#### Compiler Compiler Tutorial CSA2010 – Compiler Techniques

 $\circ$ 

Gordon Mangion

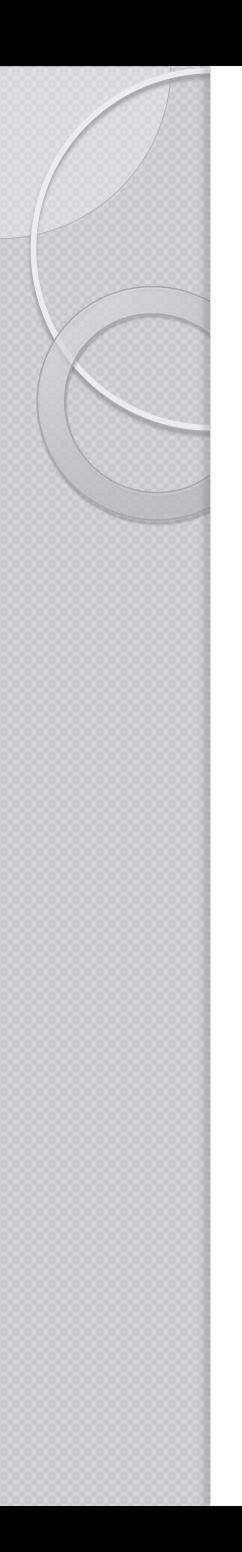

## **Topics**

- **Prerequisites**
- Compiler modules
- Javacc
- Semantic Analysis
- Code generation
- Examples
- The assignment (VSL)

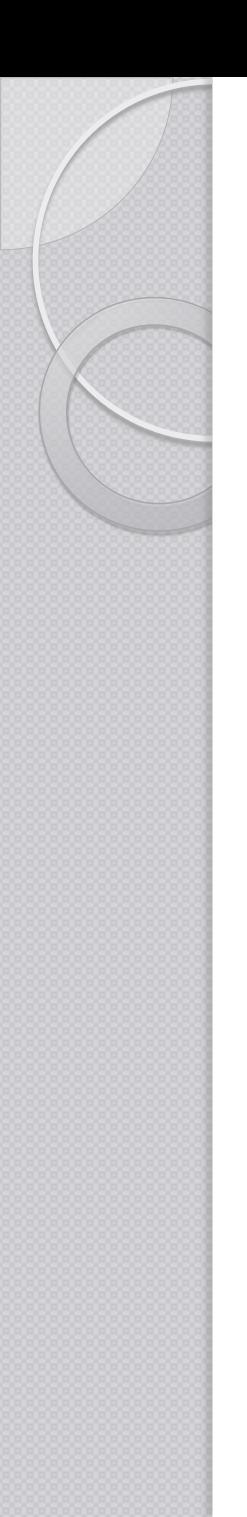

#### Prerequisites

Java

• Regular Expressions  $\circ$  ? +  $*$  ...

Production rules and EBNF

• Semantics

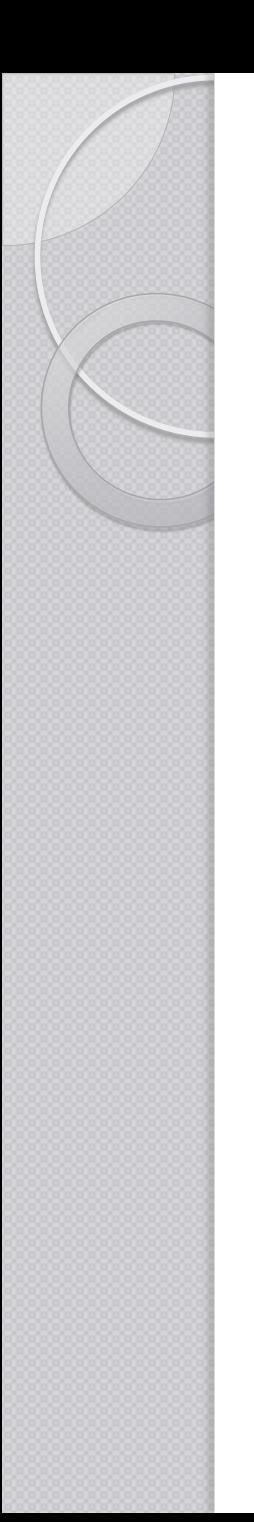

#### Compilers

- What is a compiler?
- Architecture of a Compiler
- Where to start from?

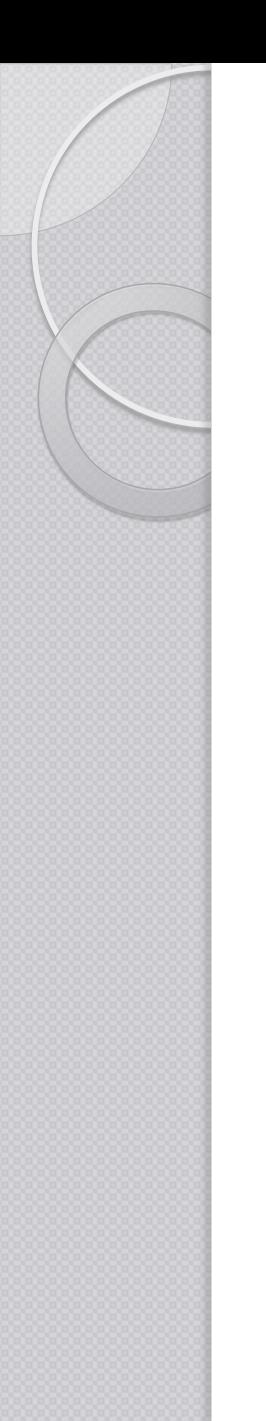

## Tombstone Diagram

Language  $\rightarrow$  Language

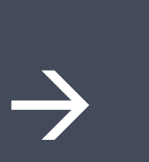

Source Target

Implementation **Language** 

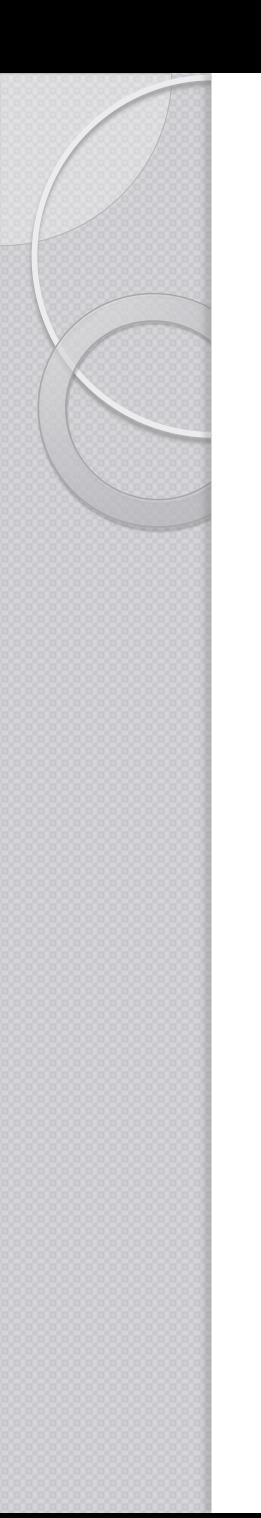

# Program Generators?

- Source-to-Executable
- **Reverse Polish Notation**
- Source-to-Source
	- Preprocessors

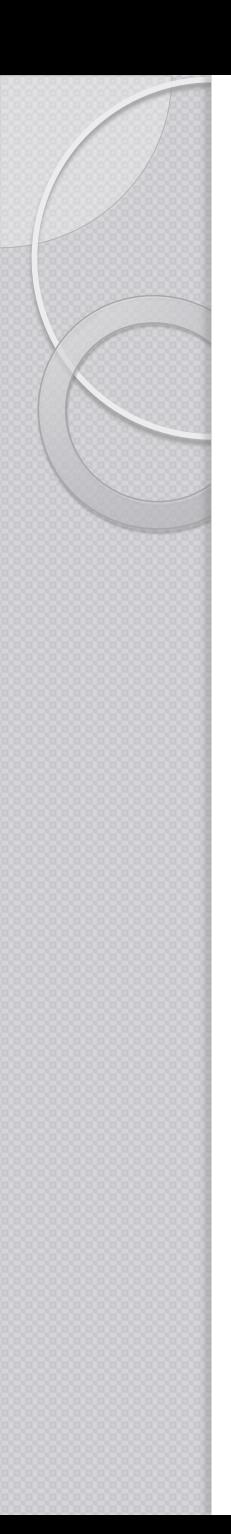

#### Javacc

- A compiler that creates Parsers / Compilers
- The source code is a definition file
	- Grammar definition
	- Inline Java code
- The target is java-based parser
- Recognizer?

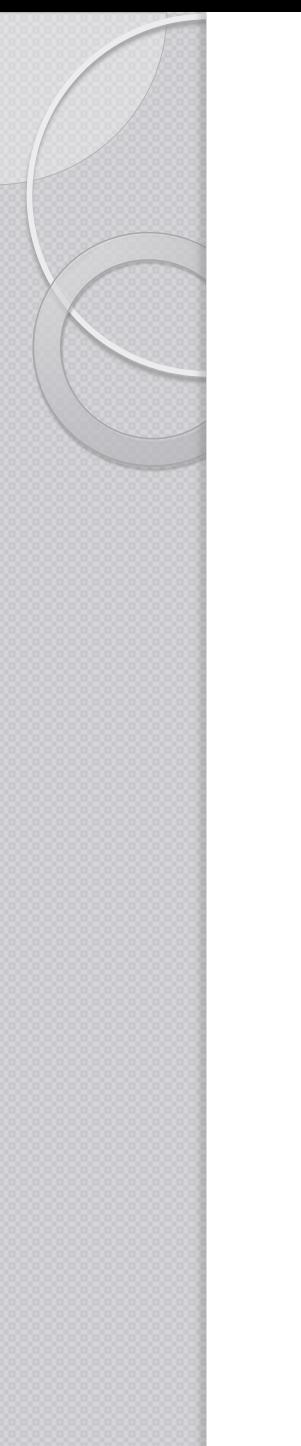

# Javacc

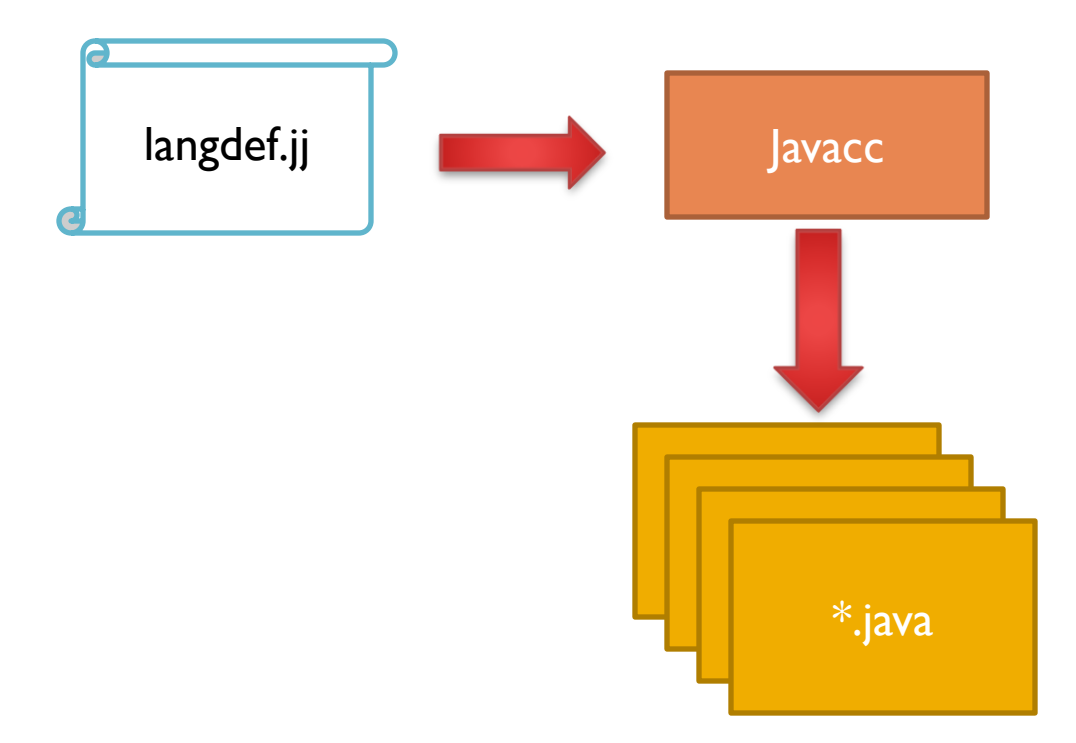

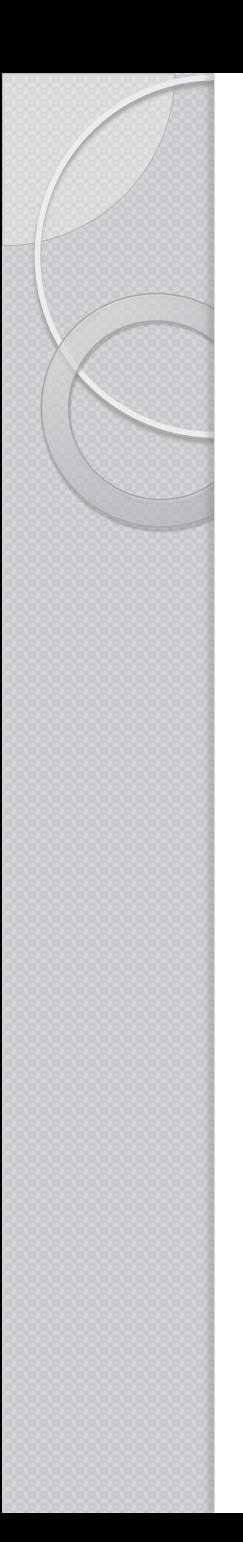

## **Tree**

- From a recognizer to a parser
- Preprocessor to Javacc
- Produces Parse Tree building actions
- Creates ".jj" files from ".jjt" files

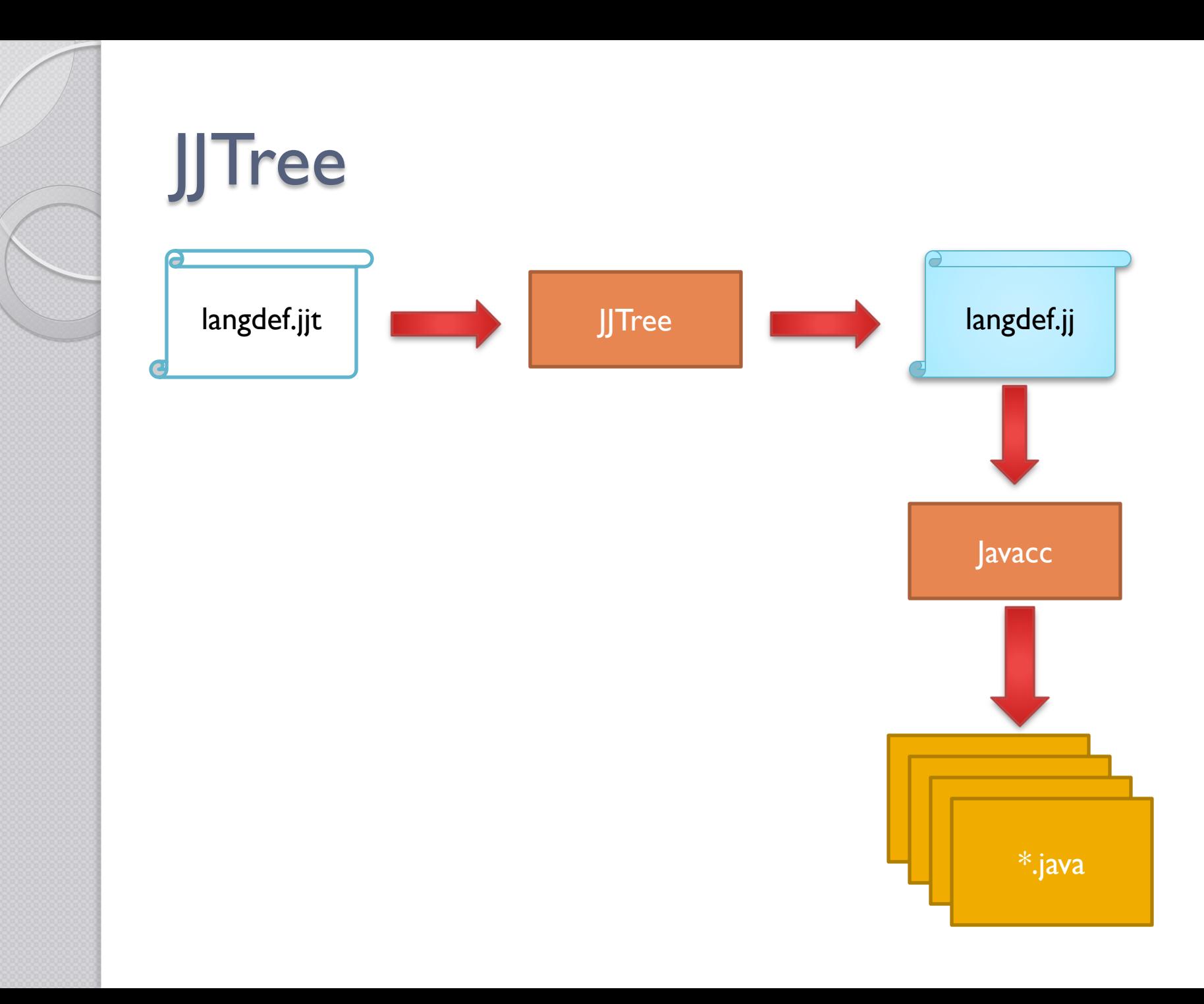

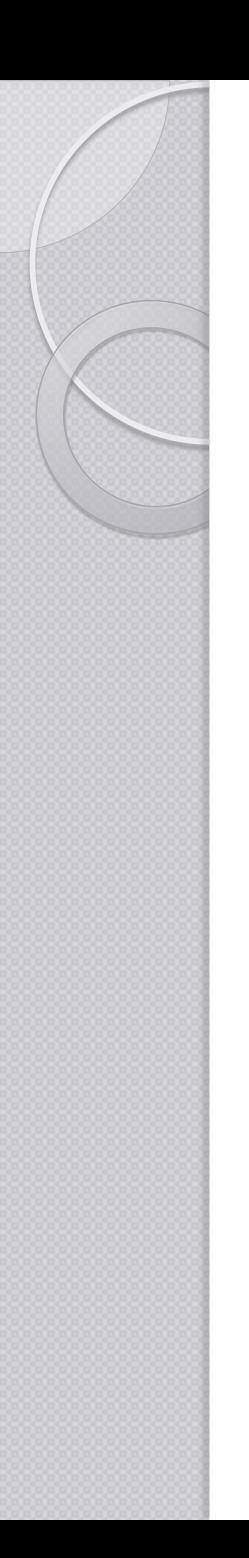

# Installing Javacc

- https://javacc.dev.java.net/
	- Javacc.zip / Javacc.tar.gz
- Eclipse plugin
	- Preferences->Install/Update->Add
		- <http://eclipse-javacc.sourceforge.net/>
	- Help->New Software

# .jjt Grammar Files

- Four (4) sections
	- Options
	- Parser
	- Tokens
	- Production Rules

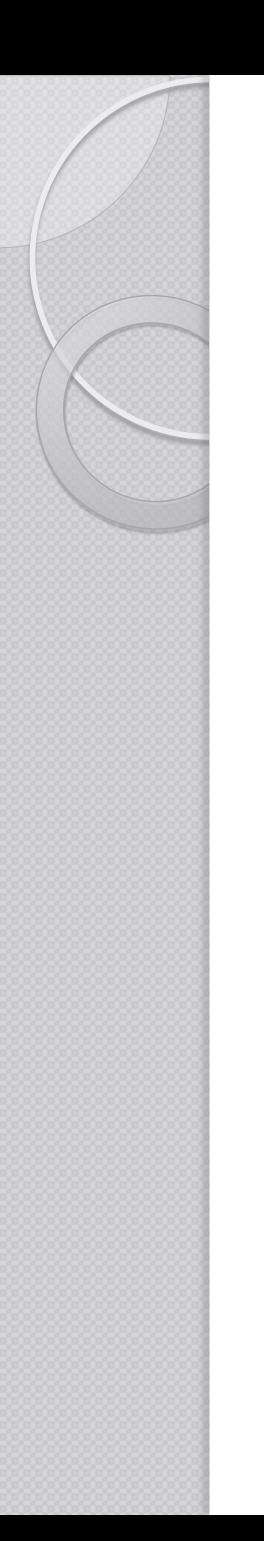

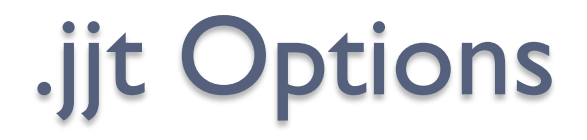

options

…

}

{

BUILD\_NODE\_FILES=false; STATIC=false; MULTI=true;

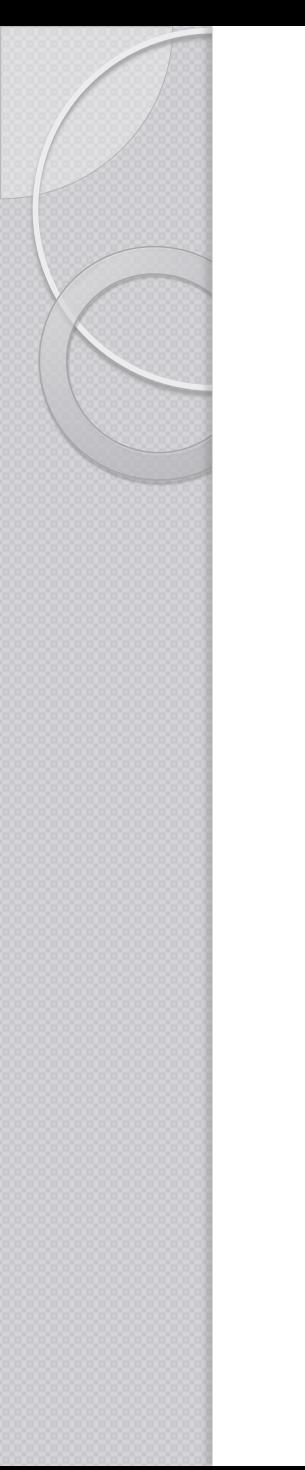

# .jjt Parser block

#### PARSER\_BEGIN(**parser\_name**)

. . . public class **parser\_name** { … } … PARSER\_END(**parser\_name**)

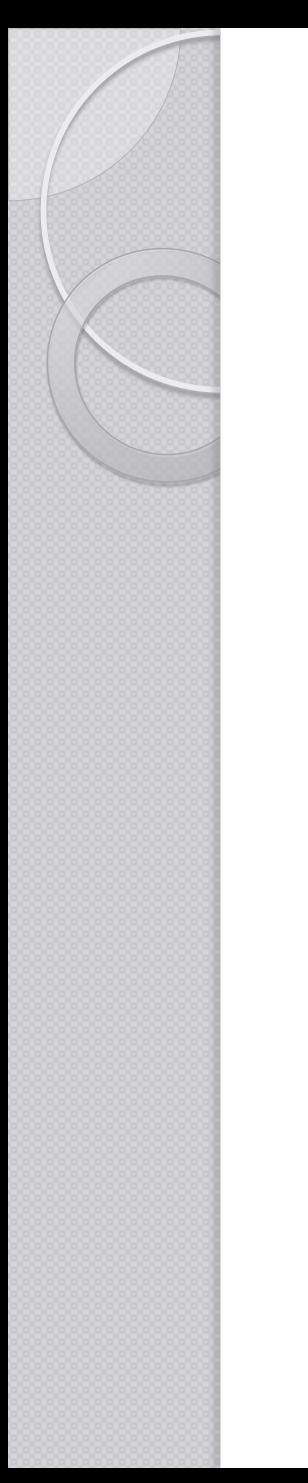

#### .jjt Tokens

**• Lexeme to ignore** SKIP : {  $(6)$  $\mid$ "\t"  $\mid$ "\n"  $\mid$ "\r" | <"//" (~["\n","\r"])\* ("\n"|"\r"|"\r\n")> }

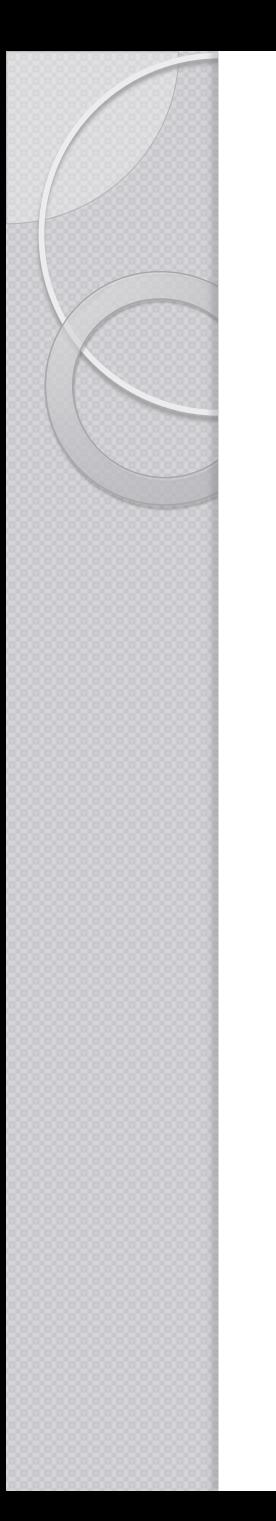

#### .jjt Tokens

• Tokens that are to be returned TOKEN : {  $<$ PLUS: "+" $>$ |<TRUE: "true" > | <FALSE: "false" > | <LETTER: (["A"-"Z"] | ["a"-"z"]) > | <STRING\_LITERAL: "\"" (~["\"","\r","\n"])\* "\"" > | <#DIGIT: ["0"-"9"]> }

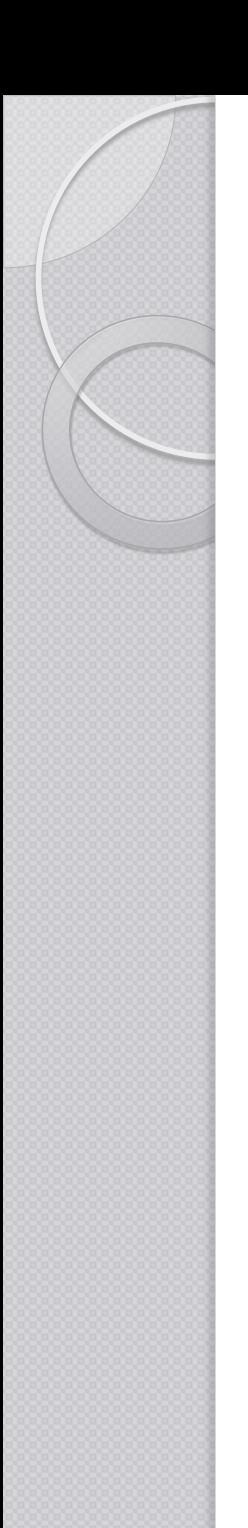

• Assume the following:

#### Header  $\rightarrow$  "Script" <STRING LITERAL>

or

Header ::= "**Script**" <STRING\_LITERAL>

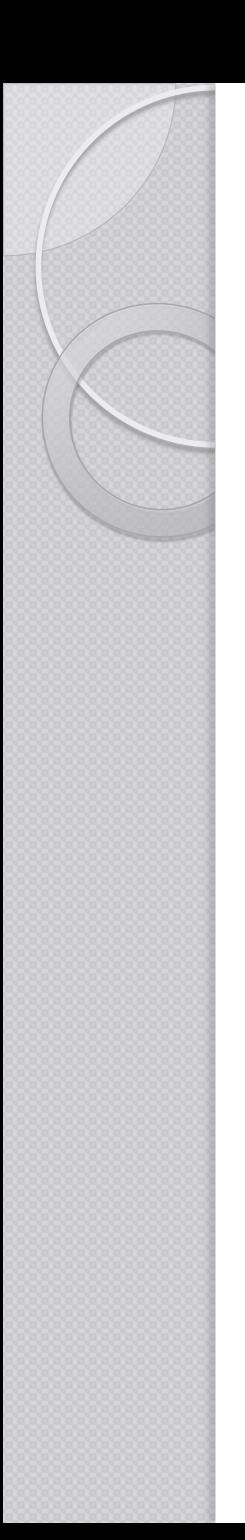

• Assume the following:

Header ::= "Script" <STRING\_LITERAL> void Header(): { <SCRIPT> <STRING\_LITERAL> }

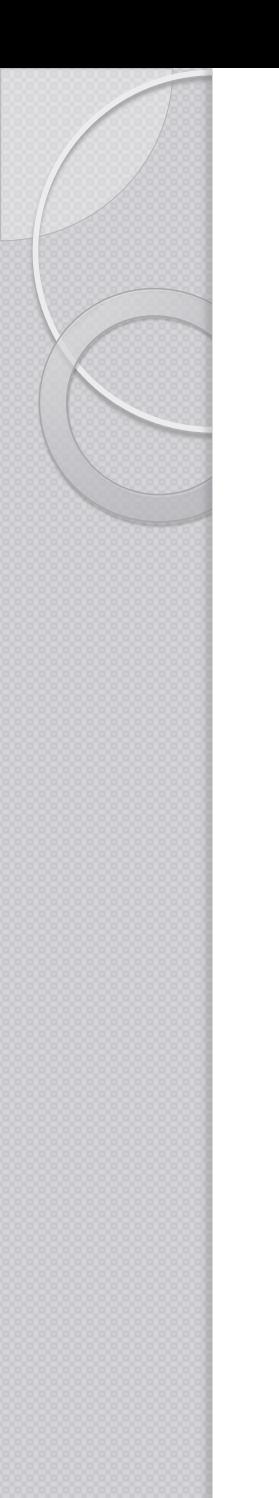

```
Header ::= "Script" <STRING LITERAL>
```

```
void Header(): \{ int n = 0; n++);
{
 <SCRIPT> <STRING_LITERAL>
 \{ n++; \}}
```
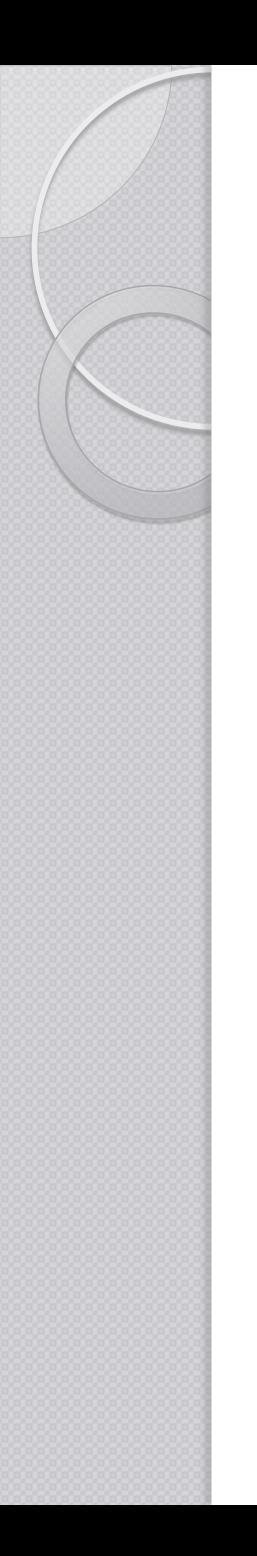

Calling Non-Terminals

```
void Integer(): {}
{ … }
```

```
void Header(): { }
{
  <SCRIPT>
  Integer()
}
```
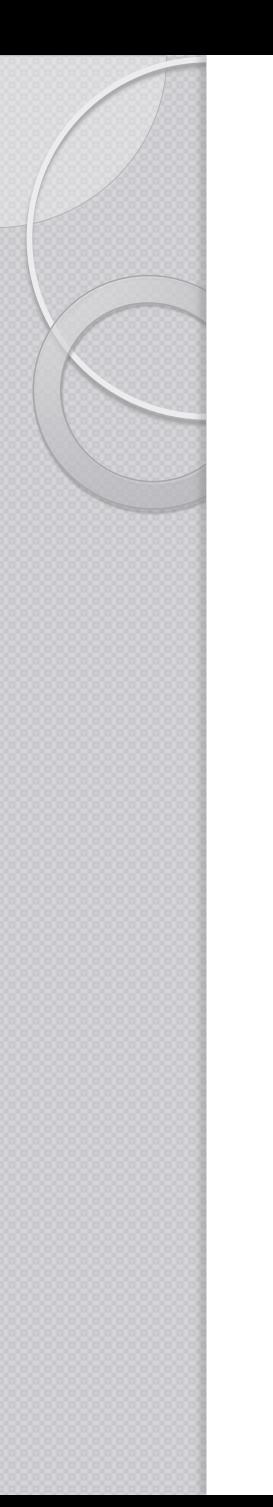

• Token matching - Actions

```
void Header(): \{ int n = 0; n++) \}{
 <SCRIPT>\{ n = 1; \}<STRING_LITERAL>
 \{ n++; \}}
```
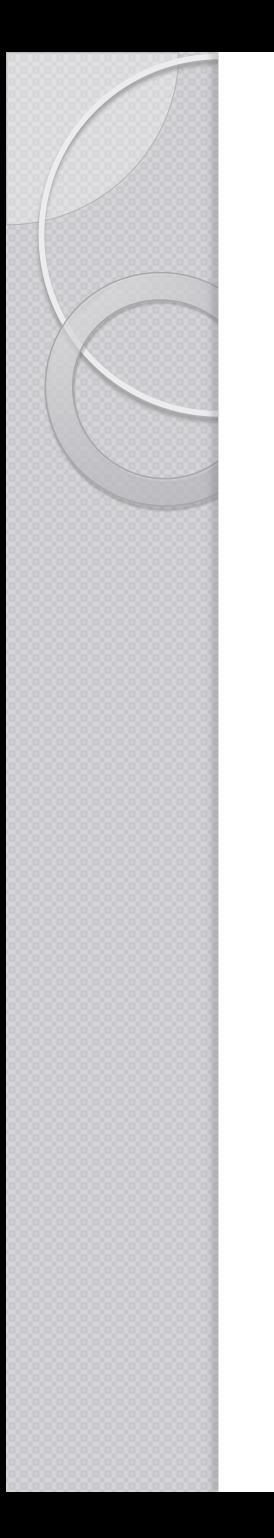

• Getting Token value

```
void Number() 
{ Token t;
 int n = 0;}
{
 t=<DIGIT>{ n = integer.parseInt(t.image); 
  } 
}
```
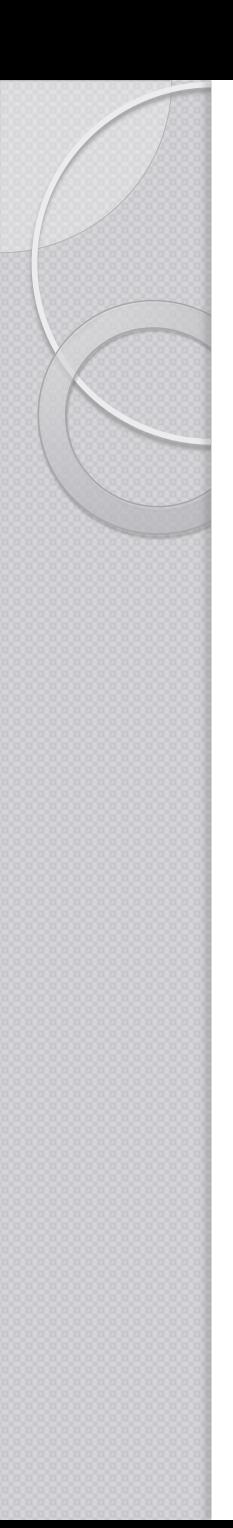

#### Lookahead

- Consider the following java statements
	- public int name;
	- public int name[];
	- $\circ$  public int name() { ... }

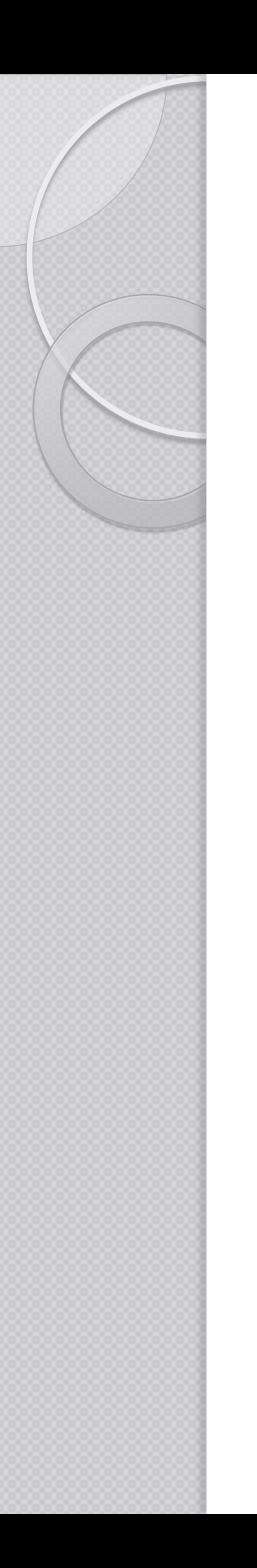

{

…

}

## Building the AST

options STATIC=false; MULTI=true; BUILD NODE FILES=true; NODE USES PARSER=false; NODE\_PREFIX="";

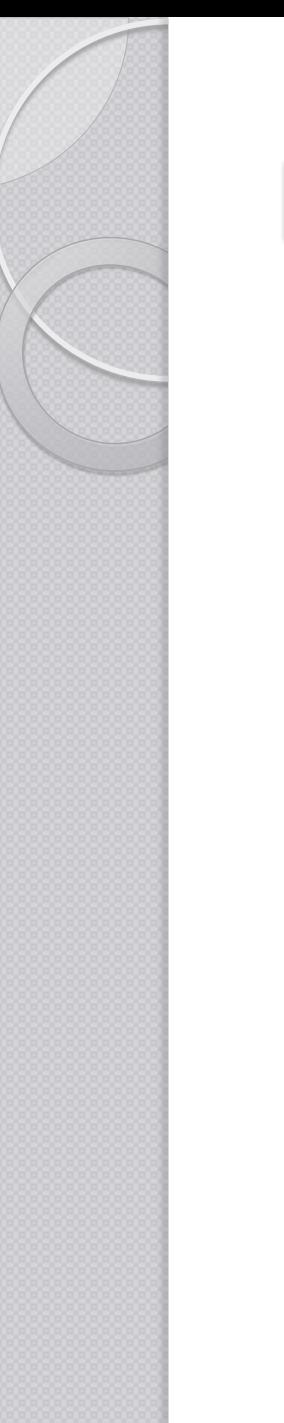

# Building the AST

SimpleNode Start() : {} { Expression()  $(1, 2)$ <EOF> { return jjtThis; } }

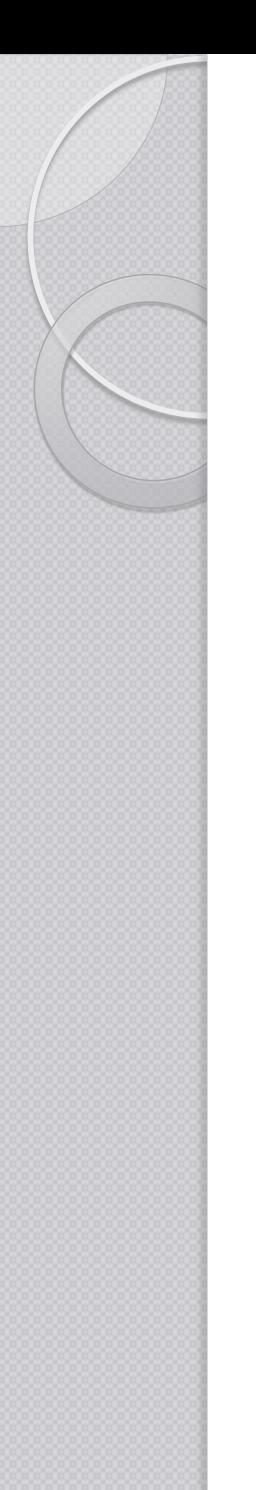

## **Parsing**

#### PARSER\_BEGIN(MyParser)

```
...
MyParser parser = new MyParser(System.in);
try {
  SimpleNode n = parser.Start();
  System.out.println("Parsed!");
} catch (Exception e) {
    System.out.println("Oops!");
    System.out.println(e.getMessage());
}
...
PARSER_END(MyParser)
```

```
Worksheet
Digit ::= ["0" - "9"]
Number ::= Digit+
Plus ::= "+'"Minus ::= "-"
```
Op ::= Plus | Minus **Expression** ::= Number { Op Number }

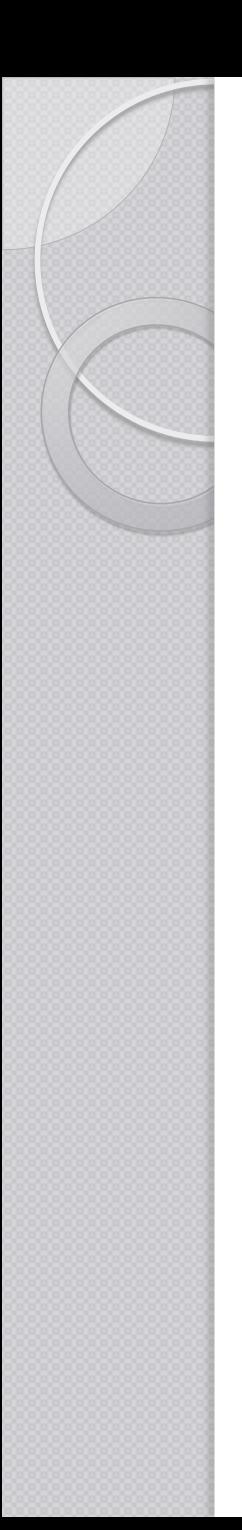

#### Example

Digit ::= ["**0**" - "**9**"] Number ::= Digit+

Factor ::= Expression | Number Term ::= Factor [ "**\***" | "**/**" Factor ] Expression ::= Term { "**+**" | "**-**" Term }

**Start** ::= Expression